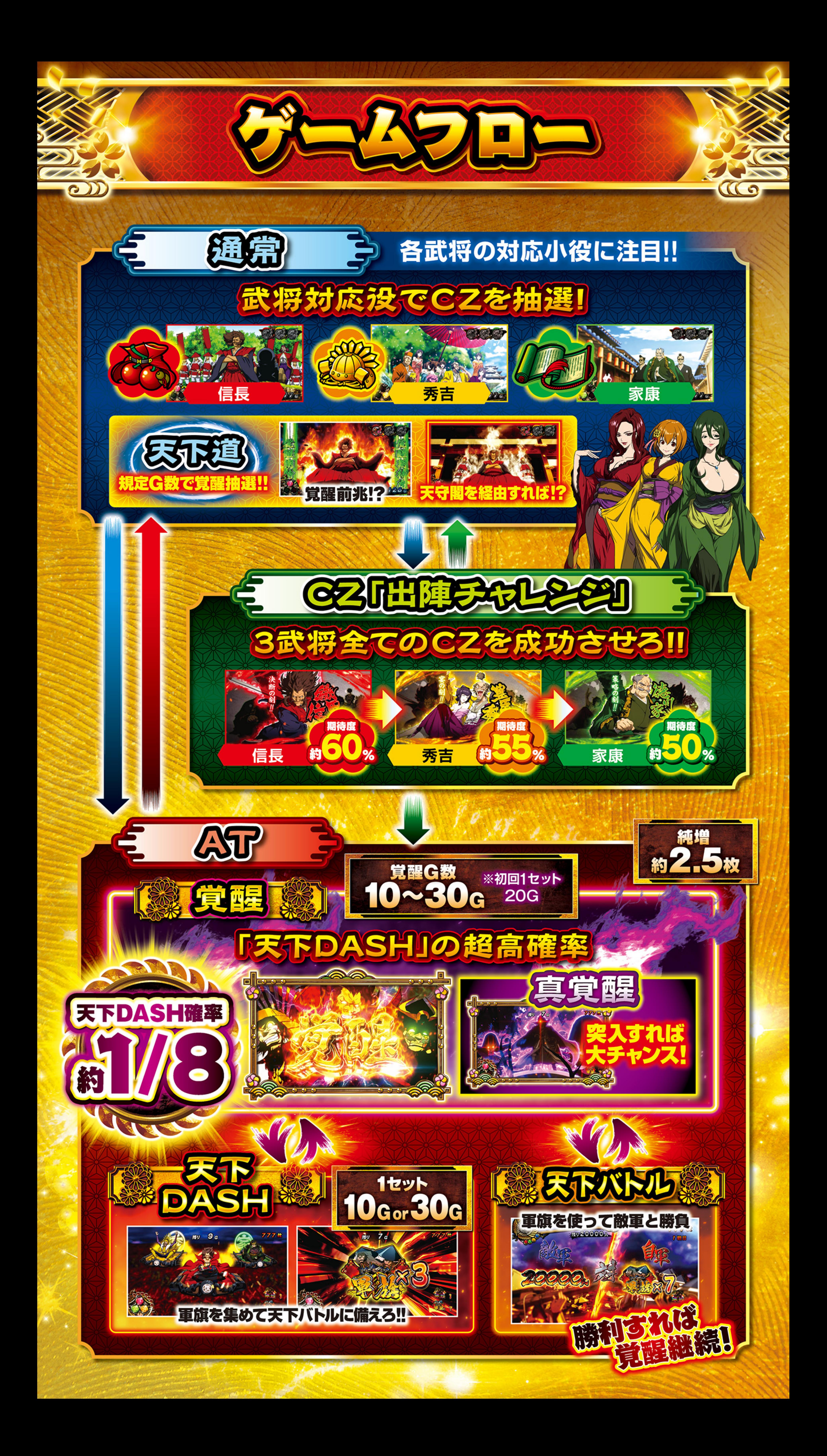

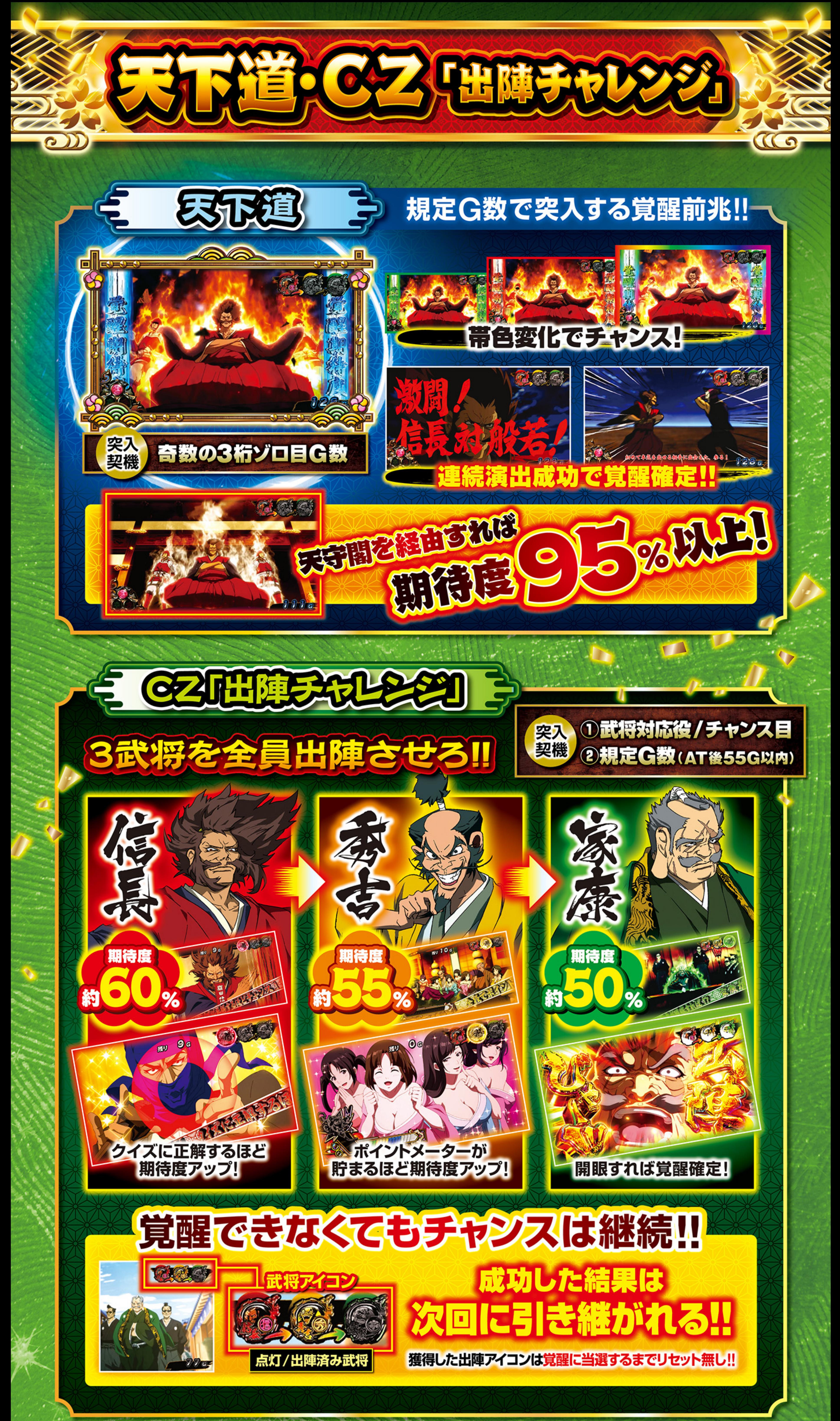

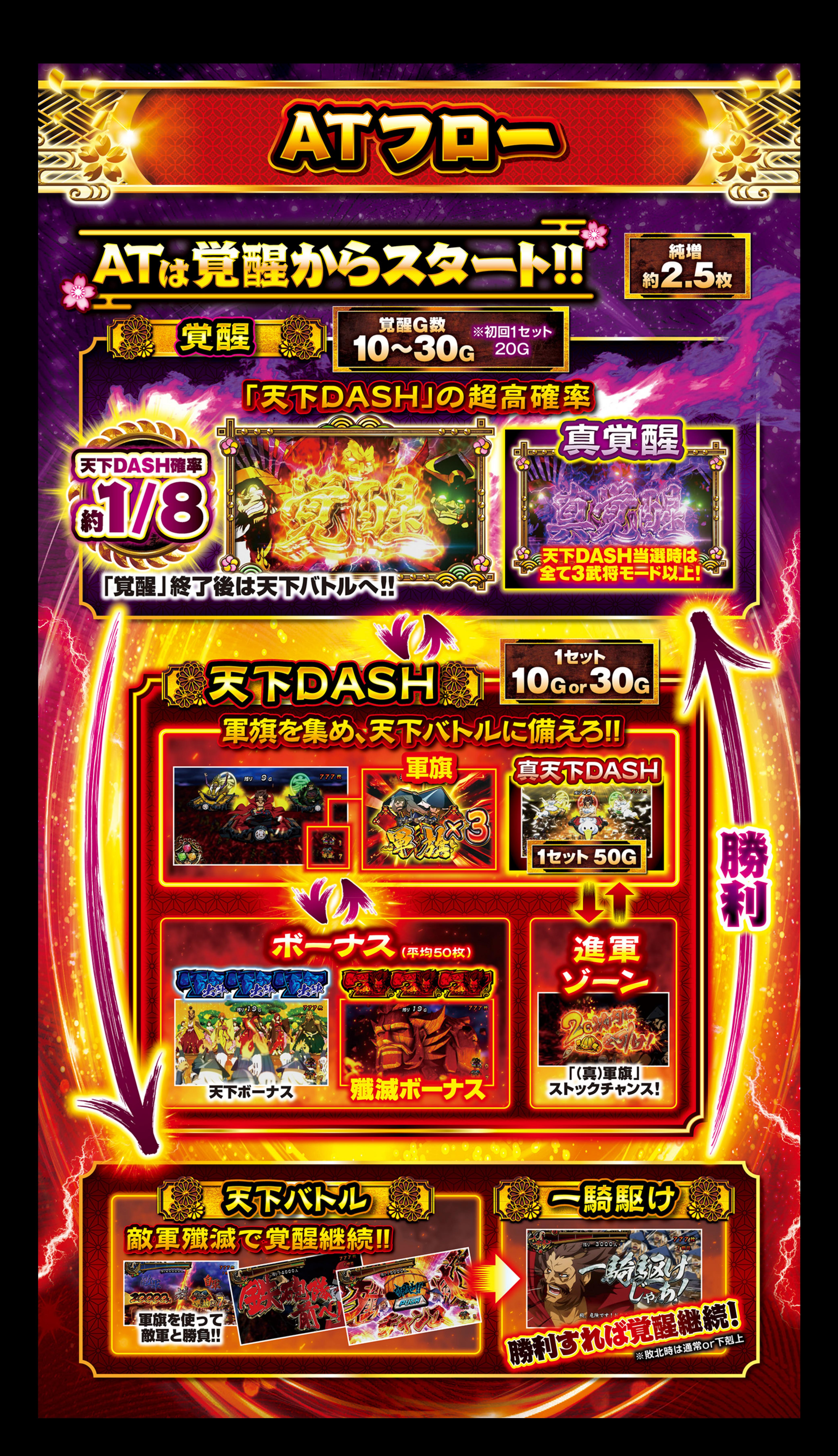

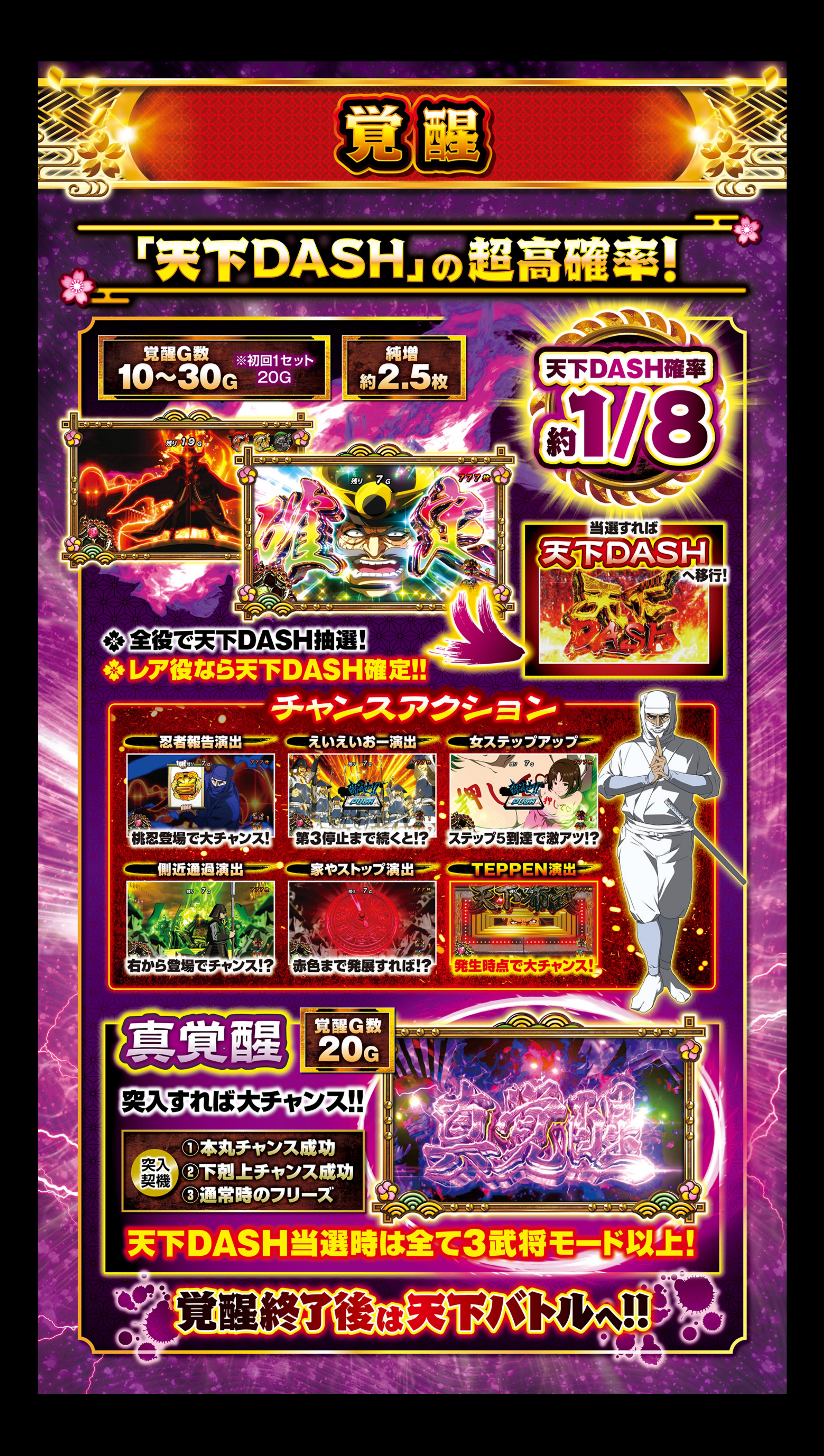

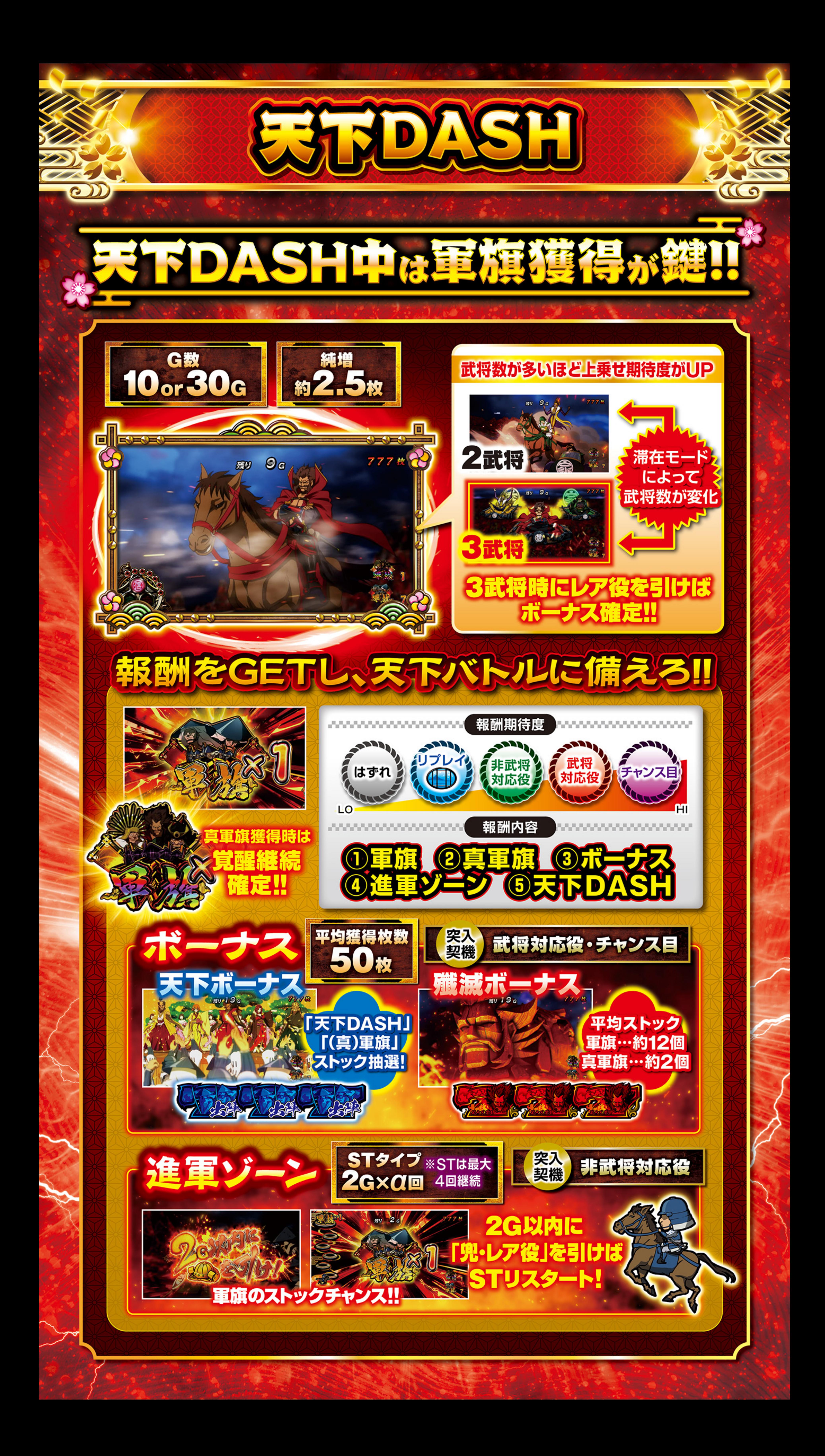

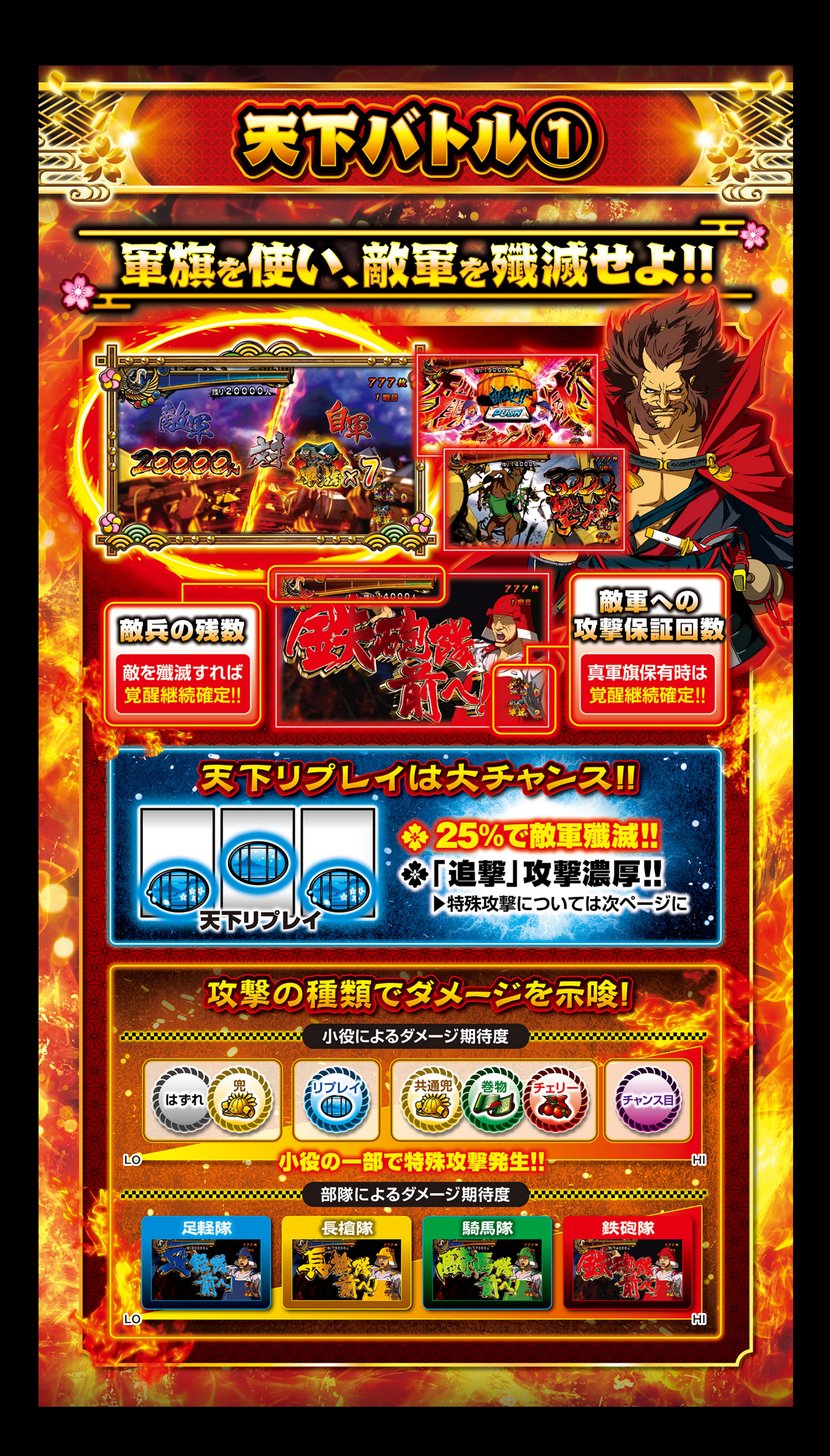

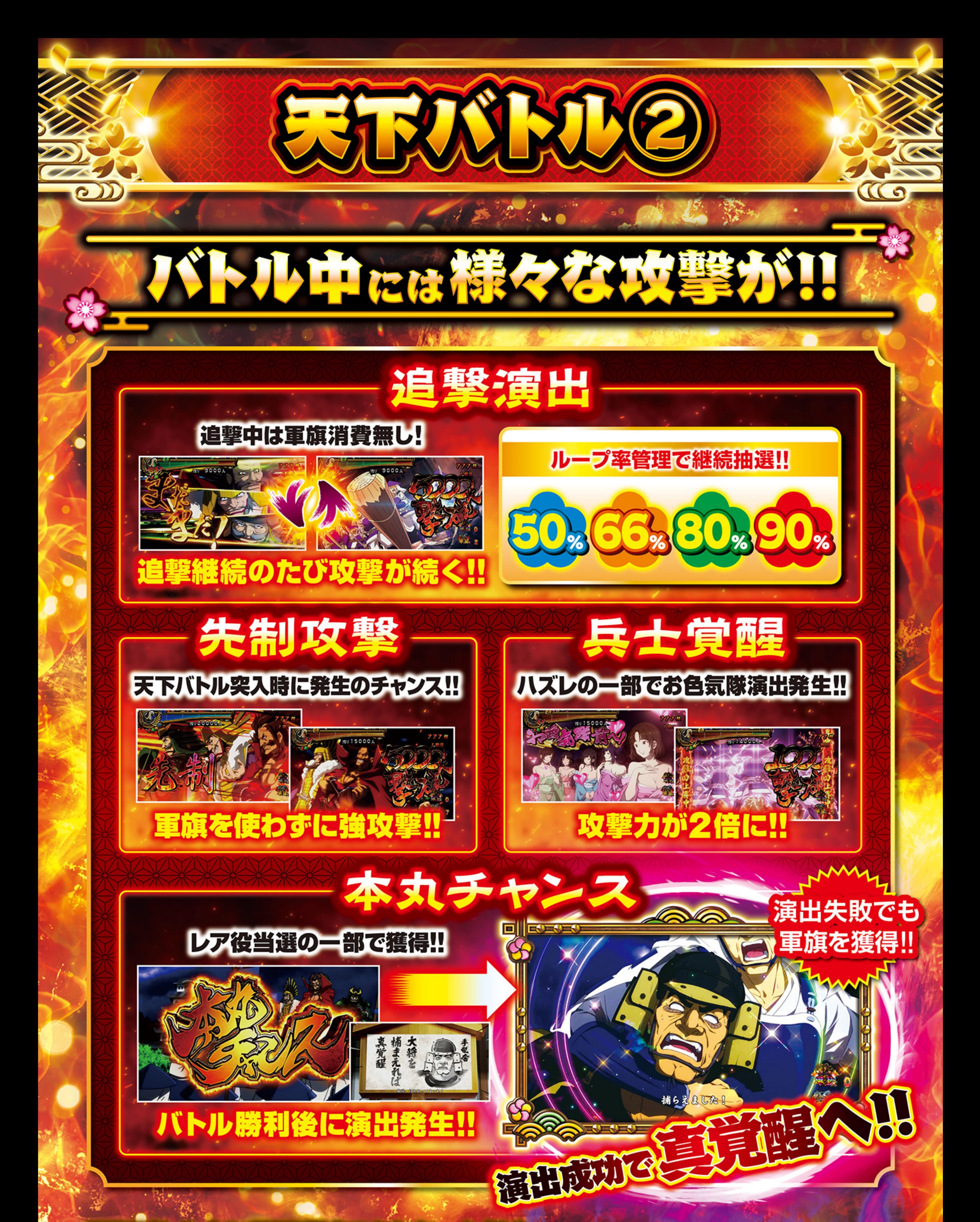

天下バトル中に敵軍殲滅できなかった場合

**DOOO** 

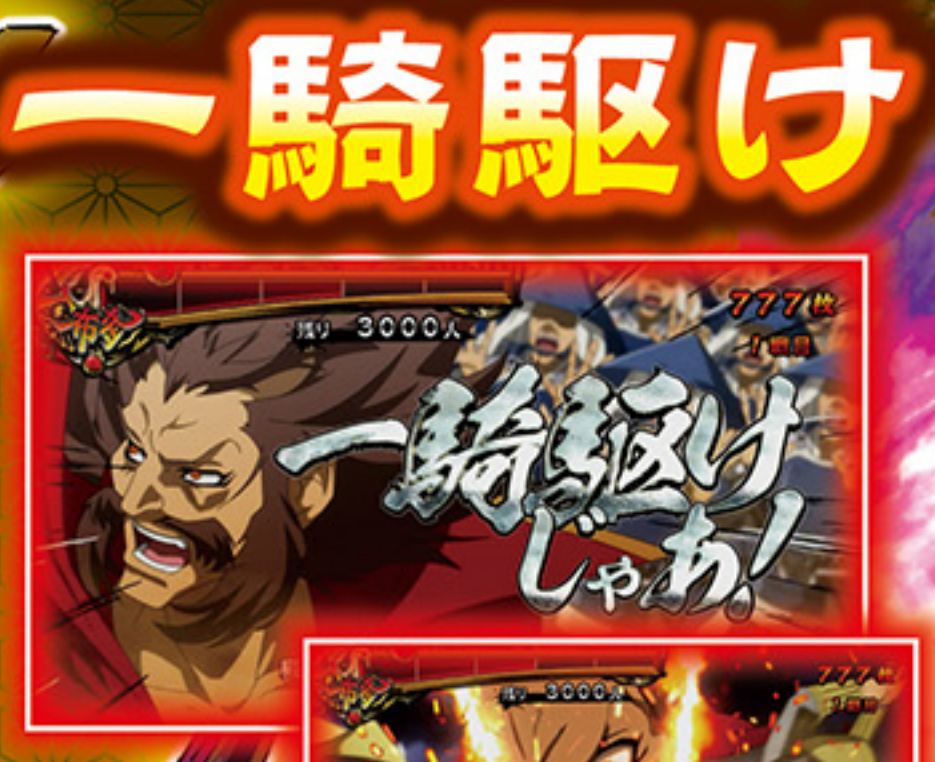

777W

 $\equiv 1$ 

・敵兵の残数で勝利期待度変化 レア役で勝利抽選あり 無理主义的政府

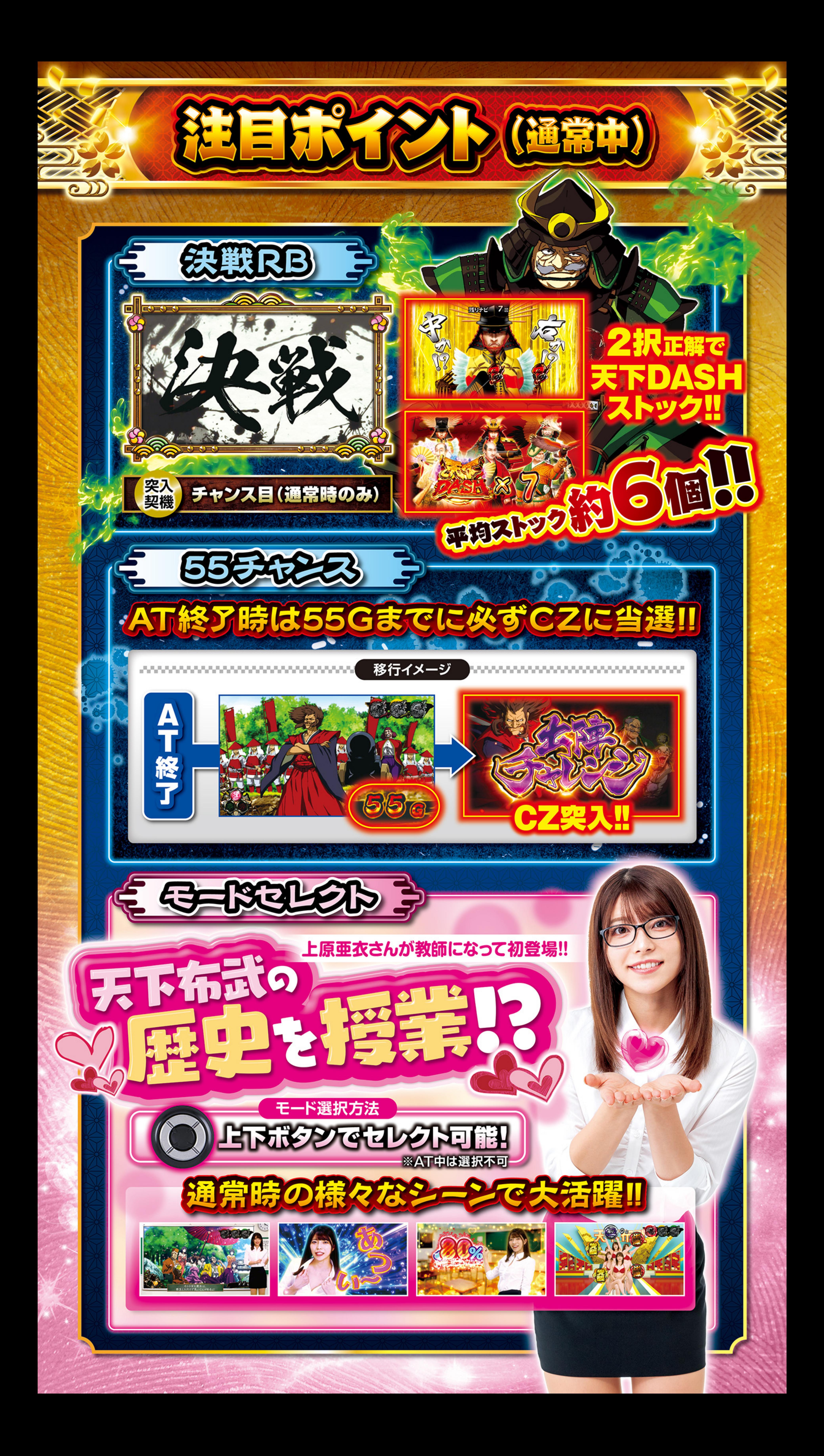

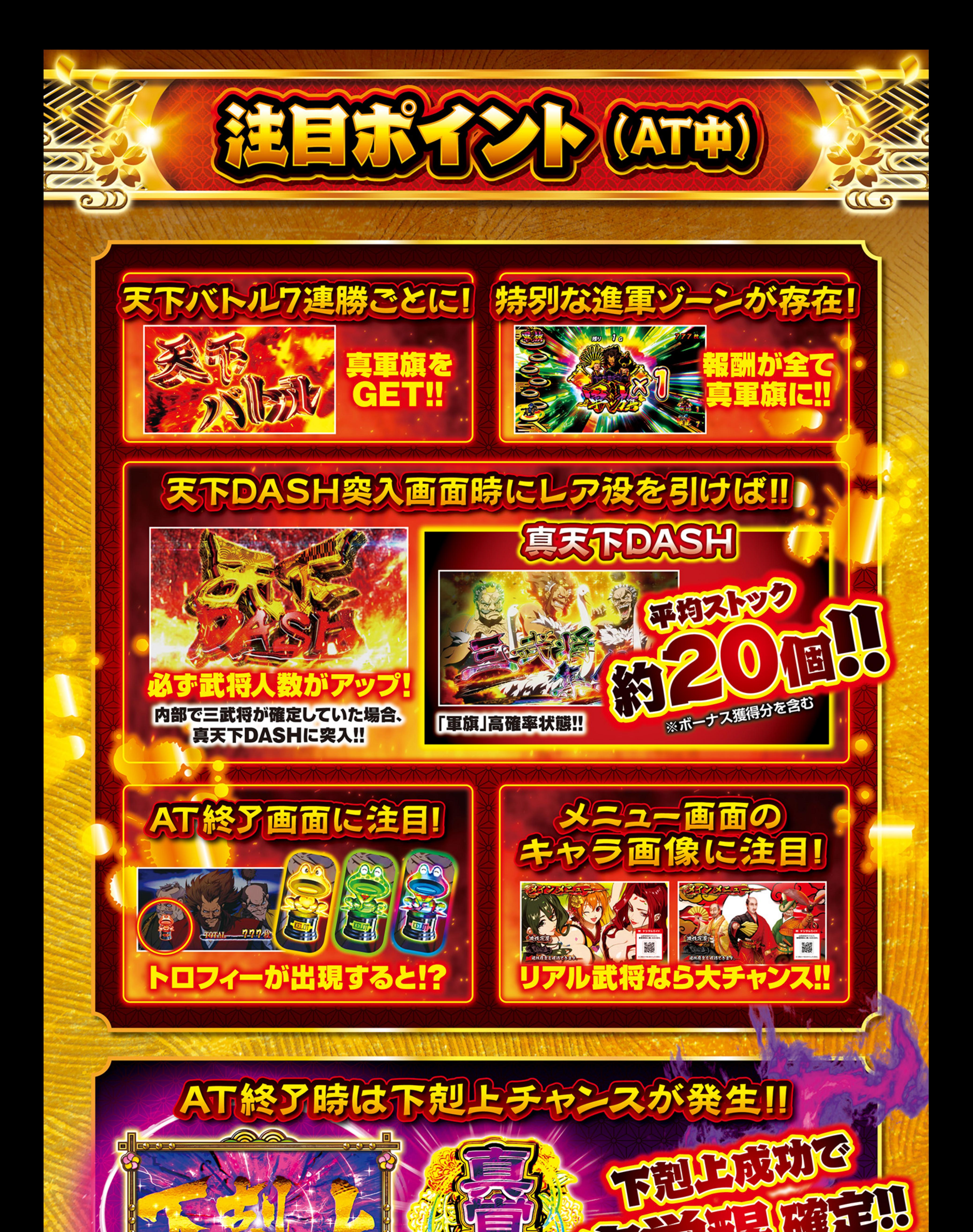

## 下剋上発動の鍵は、通常時に貯まる「下剋上ポイント」

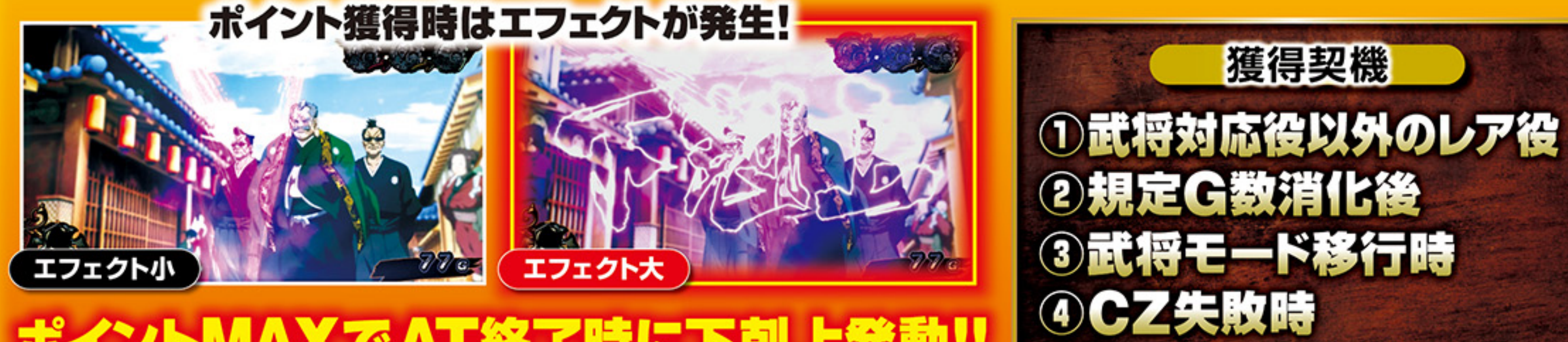

ポイントMAXでAT終了時に下剋上発動!!

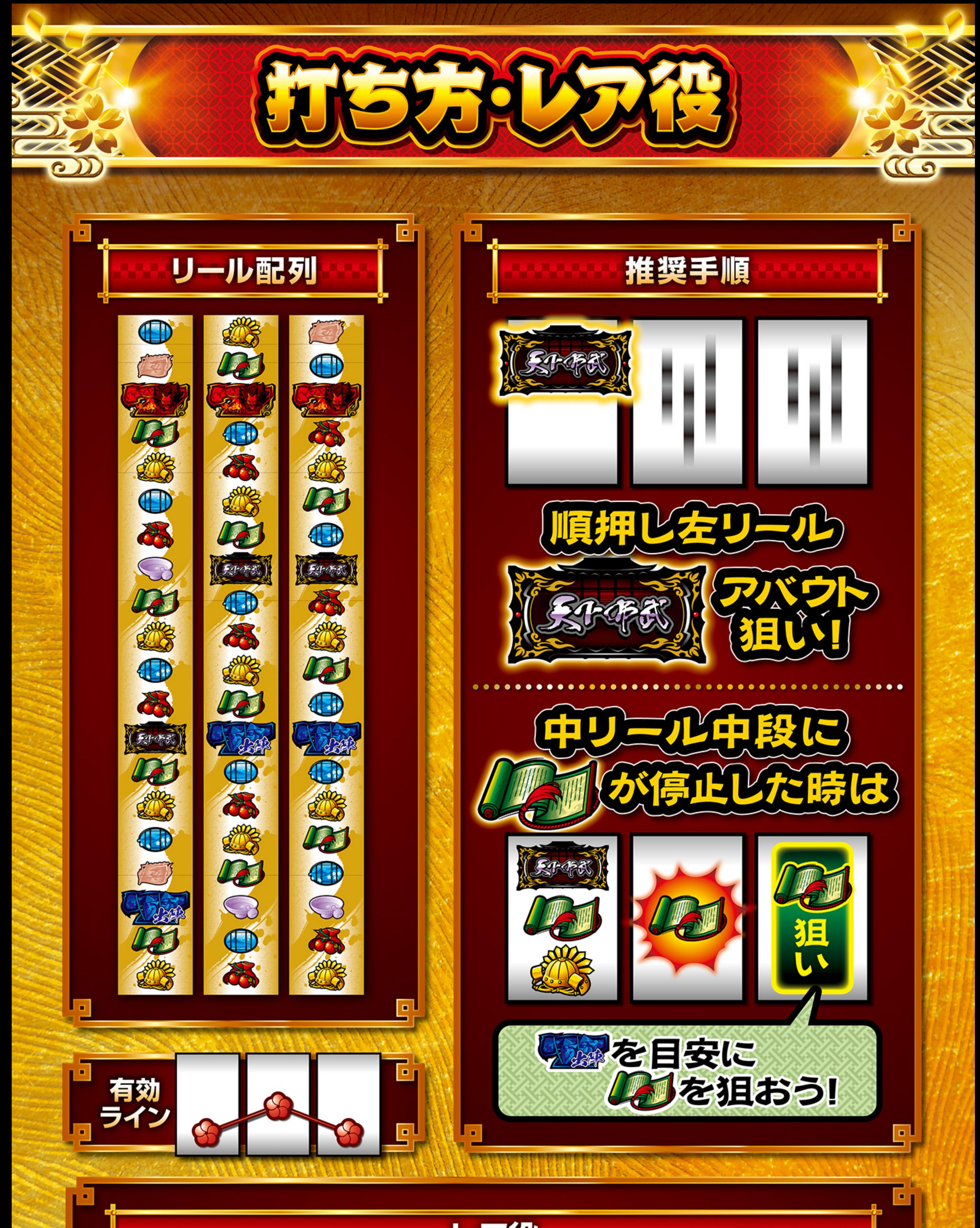

## レア役 ※順押し·はさみ押し

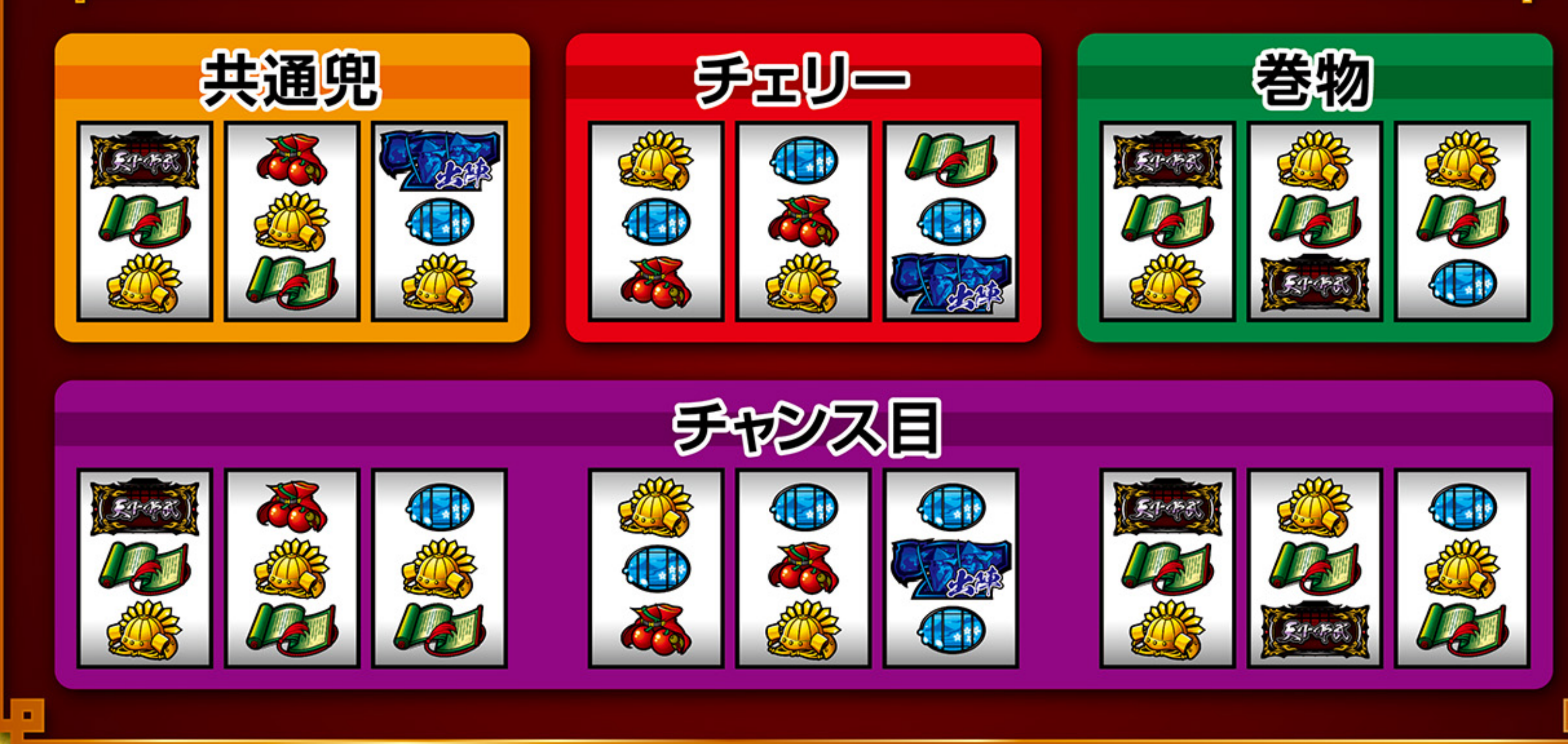